*Nominal Pi-Method in Medium Line Formulas...* 1/11

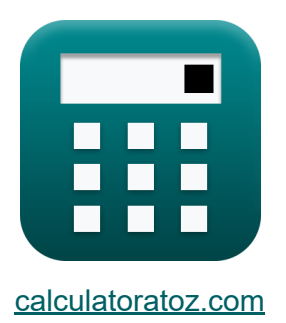

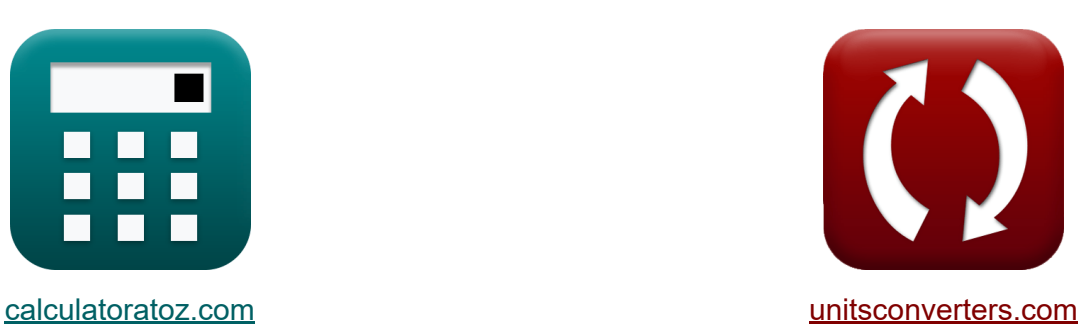

# **Nominalna metoda Pi w linii średniej Formuły**

#### [Kalkulatory!](https://www.calculatoratoz.com/pl) Przykłady! [konwersje!](https://www.unitsconverters.com/pl)

Przykłady!

Zakładka **[calculatoratoz.com](https://www.calculatoratoz.com/pl)**, **[unitsconverters.com](https://www.unitsconverters.com/pl)**

Najszerszy zasięg kalkulatorów i rośnięcie - **30 000+ kalkulatorów!** Oblicz z inną jednostką dla każdej zmiennej - **W wbudowanej konwersji jednostek!**

Najszerszy zbiór miar i jednostek - **250+ pomiarów!**

Nie krępuj się UDOSTĘPNIJ ten dokument swoim znajomym!

*[Zostaw swoją opinię tutaj...](https://docs.google.com/forms/d/e/1FAIpQLSf4b4wDgl-KBPJGChMJCxFlqrHvFdmw4Z8WHDP7MoWEdk8QOw/viewform?usp=pp_url&entry.1491156970=Nominalna%20metoda%20Pi%20w%20linii%20%C5%9Bredniej%20Formu%C5%82y)*

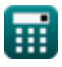

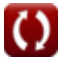

## **Lista 20 Nominalna metoda Pi w linii średniej Formuły**

## **Nominalna metoda Pi w linii średniej**

**1) Impedancja przy użyciu parametru A w metodzie nominalnej Pi**

$$
\begin{aligned}[t] \mathbf{z}_{\text{pi}} &= 2 \cdot \frac{\text{A}_{\text{pi}} - 1}{\text{Y}_{\text{pi}}}\ \end{aligned}
$$
ex
$$
\begin{aligned}[t] 9.047619 \Omega &= 2 \cdot \frac{1.095 - 1}{0.021 \text{S}}\ \end{aligned}
$$

**2) Obciąż prąd przy użyciu wydajności transmisji w metodzie nominalnej Pi** $\alpha$ 

$$
\begin{array}{l} \displaystyle \mathbf{f} \mathbf{x} \, \overline{\mathbf{I}_{L(pi)} = \sqrt{\frac{\left(\frac{\mathrm{P_{r(pi)}}{\eta_{pi}}\right) - \mathrm{P_{r(pi)}}}{\mathrm{R_{pi}}}\cdot 3}} \\[0.2cm] \displaystyle \mathbf{f} \mathbf{x} \mathbf{b} \mathbf{b} \mathbf{c} \mathbf{x} \mathbf{b} \mathbf{d} \mathbf{d} \mathbf{c} \mathbf{x} \mathbf{b} \mathbf{d} \mathbf{d} \mathbf{c} \mathbf{x} \mathbf{b} \mathbf{d} \mathbf{d} \mathbf{c} \mathbf{x} \mathbf{b} \mathbf{d} \mathbf{d} \mathbf{d} \mathbf{x} \mathbf{c} \mathbf{x} \mathbf{b} \mathbf{d} \mathbf{d} \mathbf{d} \mathbf{x} \mathbf{c} \mathbf{x} \mathbf{b} \mathbf{d} \mathbf{d} \mathbf{x} \mathbf{c} \mathbf{x} \mathbf{b} \mathbf{c} \mathbf{c} \mathbf{d} \mathbf{c} \mathbf{d} \mathbf{d} \mathbf{d} \mathbf{x} \mathbf{b} \mathbf{c} \mathbf{c} \mathbf{d} \mathbf{c} \mathbf{d} \mathbf{d} \mathbf{d} \mathbf{x} \mathbf{b} \mathbf{c} \mathbf{c} \mathbf{d} \mathbf{c} \mathbf{d} \mathbf{d} \mathbf{b} \mathbf{c} \mathbf{x} \mathbf{c} \mathbf{b} \mathbf{c} \mathbf{b} \mathbf{d} \mathbf{x} \mathbf{b} \mathbf{x} \mathbf{c} \mathbf{b} \mathbf{c} \mathbf{b} \mathbf{c} \mathbf{d} \mathbf{c} \mathbf{d} \mathbf{x} \mathbf{b} \mathbf{c} \mathbf{b} \mathbf{c} \mathbf{d} \mathbf{c} \mathbf{d} \mathbf{x} \mathbf{b} \mathbf{c} \mathbf{c} \mathbf{c} \mathbf{d} \mathbf{c} \mathbf{c} \mathbf{c} \mathbf{b} \mathbf{c} \mathbf{c} \mathbf{d} \mathbf{c} \mathbf{d} \mathbf{x} \mathbf{b} \mathbf{c} \mathbf{c} \mathbf{b} \mathbf{c}
$$

**[Otwórz kalkulator](https://www.calculatoratoz.com/pl/load-current-using-transmission-efficiency-in-nominal-pi-method-calculator/Calc-9216)** 

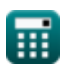

#### **3) Odbieranie napięcia końcowego przy użyciu metody wysyłania mocy końcowej w metodzie nominalnej Pi**

$$
\bm{\kappa} \boxed{\text{V}_{\text{r(pi)}} = \frac{\text{P}_{\text{s(pi)}} - \text{P}_{\text{loss(pi)}}}{\text{I}_{\text{r(pi)}} \cdot \text{cos} \big(\Phi_{\text{r(pi)}}\big)}}
$$
ex
$$
\text{957.2716V} = \frac{335 \text{W} - 85.2 \text{W}}{7.44 \text{A} \cdot \text{cos}(87.99^\circ)}
$$

**4) Odbieranie napięcia końcowego za pomocą regulacji napięcia w metodzie nominalnej Pi** 

$$
\frac{1}{\kappa}\boxed{V_{r(pi)} = \frac{V_{s(pi)}}{\%V_{pi} + 1}}
$$
ex
$$
\frac{321.9512V = \frac{396V}{0.23 + 1}}
$$

**5) Odbieranie prądu końcowego przy użyciu wydajności transmisji w metodzie nominalnej Pi** 

$$
\bm{\hat{r}}_{\bm{\chi}}\bm{\mathrm{I}}_{r(pi)} = \frac{\eta_{pi} \cdot P_{s(pi)}}{3 \cdot V_{r(pi)} \cdot \left(\cos\left(\Phi_{r(pi)}\right)\right)}
$$
\n
$$
\bm{\mathrm{ex}}\boxed{7.409857 \mathrm{A} = \frac{0.745 \cdot 335 \mathrm{W}}{3 \cdot 320.1 \mathrm{V} \cdot \left(\cos(87.99^\circ)\right)}}
$$

**[Otwórz kalkulator](https://www.calculatoratoz.com/pl/receiving-end-current-using-transmission-efficiency-in-nominal-pi-method-calculator/Calc-9146)** 

**[Otwórz kalkulator](https://www.calculatoratoz.com/pl/receiving-end-voltage-using-voltage-regulation-in-nominal-pi-method-calculator/Calc-13175)** 

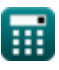

#### **6) Odbiór kąta końcowego przy użyciu wydajności transmisji w metodzie nominalnego Pi**

$$
\boldsymbol{\kappa}\Bigg|\Phi_{\mathrm{r(pi)}}=a\cos\Bigg(\frac{\eta_{\mathrm{pi}}\cdot\mathrm{P_{s(pi)}}}{3\cdot\mathrm{I_{r(pi)}}\cdot\mathrm{V_{r(pi)}}}\Bigg)\Bigg|
$$

$$
\textbf{ex } \left[87.99815^{\,\circ}=a\cos\!\left(\frac{0.745\cdot 335 \text{W}}{3\cdot 7.44 \text{A}\cdot 320.1 \text{V}}\right)\right]
$$

## **7) Opór przy użyciu metody strat w nominalnej wartości Pi**

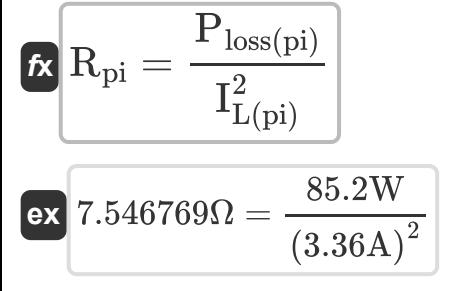

#### **8) Parametr A w metodzie nominalnej Pi**

$$
\begin{aligned} \mathbf{\hat{r}}\mathbf{A}_{\mathrm{pi}} &= 1 + \left(Y_{\mathrm{pi}} \cdot \frac{Z_{\mathrm{pi}}}{2}\right) \\\\ \mathbf{ex} \boxed{1.09555} &= 1 + \left(0.021 \mathrm{S} \cdot \frac{9.1 \Omega}{2}\right) \end{aligned}
$$

**[Otwórz kalkulator](https://www.calculatoratoz.com/pl/a-parameter-in-nominal-pi-method-calculator/Calc-22194)** 

**[Otwórz kalkulator](https://www.calculatoratoz.com/pl/resistance-using-losses-in-nominal-pi-method-calculator/Calc-9220)** 

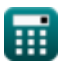

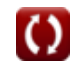

*Nominal Pi-Method in Medium Line Formulas...* 5/11

**9) Parametr B dla sieci wzajemnej w metodzie nominalnej Pi**

*f***x ex** Bpi = (Api ⋅ Dpi) − 1 Cpi 8.797727Ω = (1.095 ⋅ 1.09) − 1 0.022S

**10) Parametr C w metodzie nominalnej Pi** 

$$
\boldsymbol{\kappa} \boxed{\text{C}_{\text{pi}} = \text{Y}_{\text{pi}} \cdot \left( 1 + \left( \text{Y}_{\text{pi}} \cdot \frac{\text{Z}_{\text{pi}}}{4} \right) \right)}
$$

$$
\textbf{ex} \boxed{0.022003\text{S} = 0.021\text{S} \cdot \left( 1 + \left(0.021\text{S} \cdot \frac{9.1\Omega}{4} \right) \right)}
$$

#### **11) Parametr D w metodzie nominalnej Pi**

$$
\boxed{\textbf{b}_{\text{pi}} = 1 + \left( \text{Z}_{\text{pi}} \cdot \frac{\text{Y}_{\text{pi}}}{2} \right)}
$$

$$
\textbf{ex}\left[1.09555 = 1 + \left(9.1\Omega \cdot \frac{0.021{\rm S}}{2}\right)\right]
$$

#### **12) Regulacja napięcia (metoda nominalnej liczby Pi)**

$$
\kappa\begin{bmatrix} \frac{\partial V}{\partial V_{pi}} = \frac{V_{s(pi)} - V_{r(pi)}}{V_{r(pi)}} \end{bmatrix}
$$
ex  
0.237113 = 
$$
\frac{396V - 320.1V}{320.1V}
$$

**[Otwórz kalkulator](https://www.calculatoratoz.com/pl/voltage-regulation-(nominal-pi-method)-calculator/Calc-13176)** 

**[Otwórz kalkulator](https://www.calculatoratoz.com/pl/d-parameter-in-nominal-pi-method-calculator/Calc-22198)** 

$$
\textcolor{blue}{\blacksquare}
$$

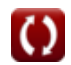

**[Otwórz kalkulator](https://www.calculatoratoz.com/pl/b-parameter-for-reciprocal-network-in-nominal-pi-method-calculator/Calc-22221)** 

*Nominal Pi-Method in Medium Line Formulas...* 6/11

### **13) Sprawność transmisji (metoda nominalnej liczby Pi)**

 $\frac{1}{\hbar}$   $\eta_{\rm pi} = 0$ **ex**  $0.746567 =$  $\overline{P_{r(\text{pi})}}$  $\overline{P_{s(ri)}}$ 250.1W 335W

**14) Straty przy wykorzystaniu wydajności transmisji w metodzie nominalnej Pi** 

$$
\begin{aligned}\n\mathbf{\hat{x}} \mathbf{P}_{\text{loss(pi)}} &= \left(\frac{\mathbf{P}_{\text{r(pi)}}}{\eta_{\text{pi}}}\right) - \mathbf{P}_{\text{r(pi)}} \\
\mathbf{P}_{\text{loss(pi)}} &= \left(\frac{250.1 \text{W}}{0.745}\right) - 250.1 \text{W}\n\end{aligned}
$$
\n15) Straty w metodzie nominalnej Pi<sup>3</sup>

\n
$$
\mathbf{\hat{x}} \mathbf{P}_{\text{loss(pi)}} = \left(\mathbf{I}_{\text{L(pi)}}^2\right) \cdot \mathbf{R}_{\text{pi}}
$$

$$
\overline{\text{ex}} \,\bigg[ 85.12358 \text{W} = \left( \left( 3.36 \text{A} \right)^2 \right) \cdot 7.54 \Omega
$$

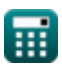

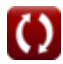

 $\overline{P_{r(\text{pi})}}$ 

#### **16) Wysyłanie mocy końcowej przy użyciu wydajności transmisji w metodzie nominalnej Pi**

**[Otwórz kalkulator](https://www.calculatoratoz.com/pl/sending-end-power-using-transmission-efficiency-in-nominal-pi-method-calculator/Calc-9156)** 

$$
\frac{\eta_{\text{pi}}}{\eta_{\text{pi}}}
$$
ex 335.7047W =  $\frac{250.1 \text{W}}{0.745}$ 

 $\mathbf{\overline{r}}$ **k** $\mathbf{P}_{\mathrm{s}(\mathrm{pi})} =$ 

**17) Wysyłanie napięcia końcowego przy użyciu wydajności transmisji w metodzie nominalnej Pi** 

$$
\pmb{\kappa}\!\left(\!\mathbf{V}_{s\left(pi\right)}=\frac{P_{r\left(pi\right)}}{3\cdot\cos\!\left(\Phi_{s\left(pi\right)}\right)\cdot I_{s\left(pi\right)}}/\eta_{pi}\right)
$$

$$
\boxed{\text{ex}}\,\frac{402.2991\text{V}=\frac{250.1\text{W}}{3\cdot\cos(22°)\cdot0.3\text{A}}/0.745}
$$

**[Otwórz kalkulator](https://www.calculatoratoz.com/pl/sending-end-voltage-using-transmission-efficiency-in-nominal-pi-method-calculator/Calc-9149)** 

**18) Wysyłanie napięcia końcowego za pomocą regulacji napięcia w metodzie nominalnej Pi** 

$$
\textbf{K}\Big[\textbf{V}_{s\text{(pi)}} = \textbf{V}_{r\text{(pi)}}\cdot(\text{\%V}_{pi}+1)\Big]
$$

**[Otwórz kalkulator](https://www.calculatoratoz.com/pl/sending-end-voltage-using-voltage-regulation-in-nominal-pi-method-calculator/Calc-10623)** 

**ex**  $393.723V = 320.1V \cdot (0.23 + 1)$ 

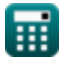

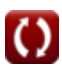

#### **19) Wysyłanie prądu końcowego przy użyciu wydajności transmisji w metodzie nominalnej Pi**

$$
\boxed{\kappa\text{I}_{s(pi)}=\frac{P_{r(pi)}}{3\cdot\cos\big(\Phi_{s(pi)}\big)\cdot\eta_{pi}\cdot V_{s(pi)}\big)}}{\text{ex }0.304772\text{A}=\frac{250.1\text{W}}{3\cdot\cos(22^\circ)\cdot0.745\cdot396\text{V}}}
$$

**20) Załaduj prąd, korzystając ze strat w metodzie nominalnej Pi** 

$$
\textbf{f} \textbf{x} \boxed{I_{L(pi)} = \sqrt{\frac{P_{loss(pi)}}{R_{pi}}}}
$$
ex
$$
3.361508A = \sqrt{\frac{85.2W}{7.54\Omega}}
$$

**[Otwórz kalkulator](https://www.calculatoratoz.com/pl/load-current-using-losses-in-nominal-pi-method-calculator/Calc-9221)** 

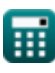

## **Używane zmienne**

- **%Vpi** Regulacja napięcia w PI
- **Api** Parametr w PI
- **Bpi** B Parametr w PI *(Om)*
- **Cpi** C Parametr w PI *(Siemens)*
- **Dpi** D Parametr w PI
- **IL(pi)** Załaduj prąd w PI *(Amper)*
- **Ir(pi)** Odbiór prądu końcowego w PI *(Amper)*
- **Is(pi)** Wysyłanie prądu końcowego w PI *(Amper)*
- **Ploss(pi)** Strata mocy w PI *(Wat)*
- **Pr(pi)** Odbiór mocy końcowej w PI *(Wat)*
- **Ps(pi)** Wysyłanie mocy końcowej w PI *(Wat)*
- **Rpi** Opór w PI *(Om)*
- **Vr(pi)** Odbiór napięcia końcowego w PI *(Wolt)*
- **Vs(pi)** Wysyłanie napięcia końcowego w PI *(Wolt)*
- **Ypi** Wstęp do PI *(Siemens)*
- **Zpi** Impedancja w PI *(Om)*
- **ηpi** Wydajność transmisji w PI
- **Φr(pi)** Odbiór końcowego kąta fazowego w PI *(Stopień)*
- **Φs(pi)** Wysyłanie końcowego kąta fazowego w PI *(Stopień)*

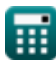

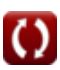

## **Stałe, funkcje, stosowane pomiary**

- Funkcjonować: **acos**, acos(Number) *Inverse trigonometric cosine function*
- Funkcjonować: **cos**, cos(Angle) *Trigonometric cosine function*
- Funkcjonować: **sqrt**, sqrt(Number) *Square root function*
- Pomiar: **Prąd elektryczny** in Amper (A) *Prąd elektryczny Konwersja jednostek*
- Pomiar: **Moc** in Wat (W) *Moc Konwersja jednostek*
- Pomiar: **Kąt** in Stopień (°) *Kąt Konwersja jednostek*
- Pomiar: **Odporność elektryczna** in Om (Ω) *Odporność elektryczna Konwersja jednostek*
- Pomiar: **Przewodnictwo elektryczne** in Siemens (S) *Przewodnictwo elektryczne Konwersja jednostek*
- Pomiar: **Potencjał elektryczny** in Wolt (V) *Potencjał elektryczny Konwersja jednostek*

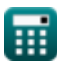

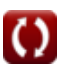

*Nominal Pi-Method in Medium Line Formulas...* 11/11

## **Sprawdź inne listy formuł**

- **Zakończ metodę skraplacza na linii średniej Formuły**
- **Nominalna metoda Pi w linii średniej Formuły**
- **Nominalna metoda T w linii średniej Formuły**

Nie krępuj się UDOSTĘPNIJ ten dokument swoim znajomym!

#### **PDF Dostępne w**

[English](https://www.calculatoratoz.com/PDF/Nodes/2310/Nominal-pi-method-in-medium-line-Formulas_en.PDF) [Spanish](https://www.calculatoratoz.com/PDF/Nodes/2310/Nominal-pi-method-in-medium-line-Formulas_es.PDF) [French](https://www.calculatoratoz.com/PDF/Nodes/2310/Nominal-pi-method-in-medium-line-Formulas_fr.PDF) [German](https://www.calculatoratoz.com/PDF/Nodes/2310/Nominal-pi-method-in-medium-line-Formulas_de.PDF) [Russian](https://www.calculatoratoz.com/PDF/Nodes/2310/Nominal-pi-method-in-medium-line-Formulas_ru.PDF) [Italian](https://www.calculatoratoz.com/PDF/Nodes/2310/Nominal-pi-method-in-medium-line-Formulas_it.PDF) [Portuguese](https://www.calculatoratoz.com/PDF/Nodes/2310/Nominal-pi-method-in-medium-line-Formulas_pt.PDF) [Polish](https://www.calculatoratoz.com/PDF/Nodes/2310/Nominal-pi-method-in-medium-line-Formulas_pl.PDF) [Dutch](https://www.calculatoratoz.com/PDF/Nodes/2310/Nominal-pi-method-in-medium-line-Formulas_nl.PDF)

*2/9/2024 | 8:05:13 AM UTC [Zostaw swoją opinię tutaj...](https://docs.google.com/forms/d/e/1FAIpQLSf4b4wDgl-KBPJGChMJCxFlqrHvFdmw4Z8WHDP7MoWEdk8QOw/viewform?usp=pp_url&entry.1491156970=Nominalna%20metoda%20Pi%20w%20linii%20%C5%9Bredniej%20Formu%C5%82y)*

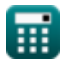

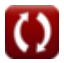